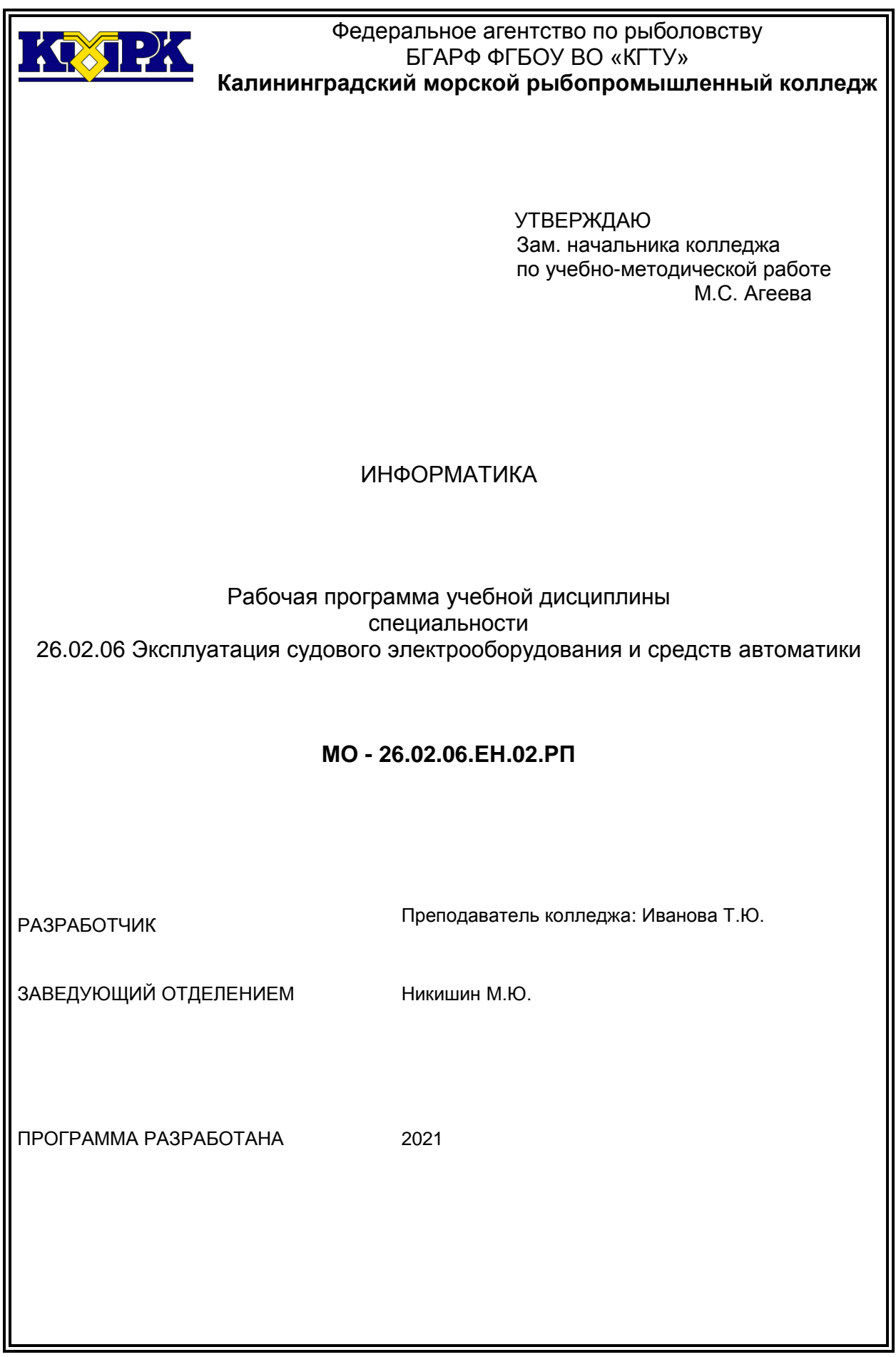

# **Содержание**

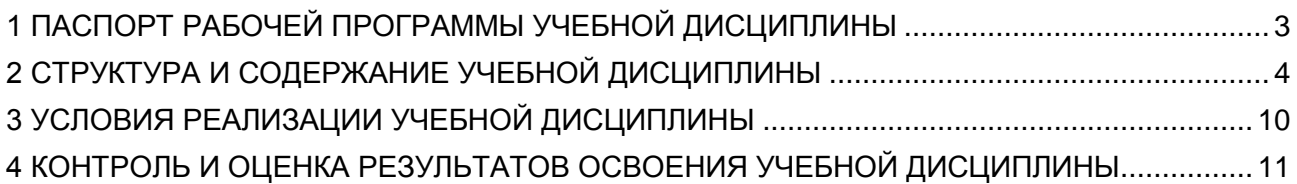

#### <span id="page-2-0"></span>1 ПАСПОРТ РАБОЧЕЙ ПРОГРАММЫ УЧЕБНОЙ ДИСЦИПЛИНЫ

1.1 Область применения

Рабочая программа учебной дисциплины является частью программы подготовки специалистов среднего звена в соответствии с ФГОС по специальности СПО *26.02.06 «Эксплуатация судового электрооборудования и средств автоматики».*

1.2. Место учебной дисциплины в структуре программы подготовки специалистов среднего звена

Дисциплина входит в математический и общий естественнонаучный учебный цикл.

1.3. Цели и задачи учебной дисциплины – требования к результатам освоения учебной дисциплины:

В результате освоения учебной дисциплины обучающийся должен **уметь:**

- работать в качестве пользователя персонального компьютера;

- использовать внешние носители для обмена данными между машинами;

- создавать резервные копии, архивы данных и программ;

- работать с программными средствами общего назначения;

- использовать ресурсы Интернет для решения профессиональных задач;

- использовать технические программные средства защиты информации при работе с компьютерными системами в соответствии с приёмами антивирусной защиты

В результате освоения учебной дисциплины обучающийся должен **знать:**

- основные понятия автоматизированной обработки информации;

- структуру персональных электронно-вычислительных машин (далее -ЭВМ) и вычислительных сетей;

- основные этапы решения задач с помощью ЭВМ;

- методы и средства сбора, обработки, хранения и передачи информации.

Рабочая программа направлена на формирование у обучающихся следующих компетенций:

- общие компетенции:

ОК 01. Выбирать способы решения задач профессиональной деятельности, применительно к различным контекстам;

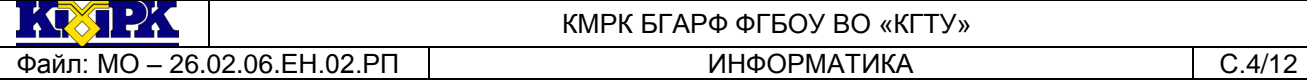

ОК 02. Осуществлять поиск, анализ и интерпретацию информации, необходимой для выполнения задач профессиональной деятельности;

ОК 03. Планировать и реализовывать собственное профессиональное и личностное

ОК 04. Работать в коллективе и команде, эффективно взаимодействовать с коллегами, руководством, клиентами.

ОК 06 Проявлять гражданско-патриотическую позицию, демонстрировать осознанное поведение на основе традиционных общечеловеческих ценностей, применять стандарты антикоррупционного поведения;

ОК 07 Содействовать сохранению окружающей среды, ресурсосбережению, эффективно действовать в чрезвычайных ситуациях;

ОК 09. Использовать информационные технологии в профессиональной деятельности;

ОК 10 Пользоваться профессиональной документацией на государственном и иностранном языках.

- профессиональные компетенции:

ПК 1.1. Обеспечивать оптимальный режим работы электрооборудования и средств автоматики с учетом их функционального назначения, технических характеристик и правил эксплуатации.

ПК 1.2. Измерять и настраивать электрические цепи и электронные узлы.

ПК 1.3. Выполнять работы по регламентному обслуживанию электрооборудования и средств автоматики.

ПК 1.4. Выполнять диагностирование, техническое обслуживание и ремонт судового электрооборудования и средств автоматики.

ПК 1.5. Осуществлять эксплуатацию судовых технических средств в соответствии с установленными правилами и процедурами, обеспечивающими безопасность операций и отсутствие загрязнения окружающей среды.

ПК 2.1.Планировать и организовывать работу коллектива исполнителей.

ПК 2.2. Руководить работой коллектива исполнителей.

ПК 2.3. Анализировать процесс и результаты деятельности коллектива исполнителей.

#### <span id="page-3-0"></span>2 СТРУКТУРА И СОДЕРЖАНИЕ УЧЕБНОЙ ДИСЦИПЛИНЫ

2.1. Объем учебной дисциплины и виды учебной работы

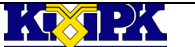

#### КМРК БГАРФ ФГБОУ ВО «КГТУ» Файл: МО – 26.02.06. ЕН.02. РП ПИСТЕМ ИНФОРМАТИКА ПРОБЛЕМ ПО 15/12

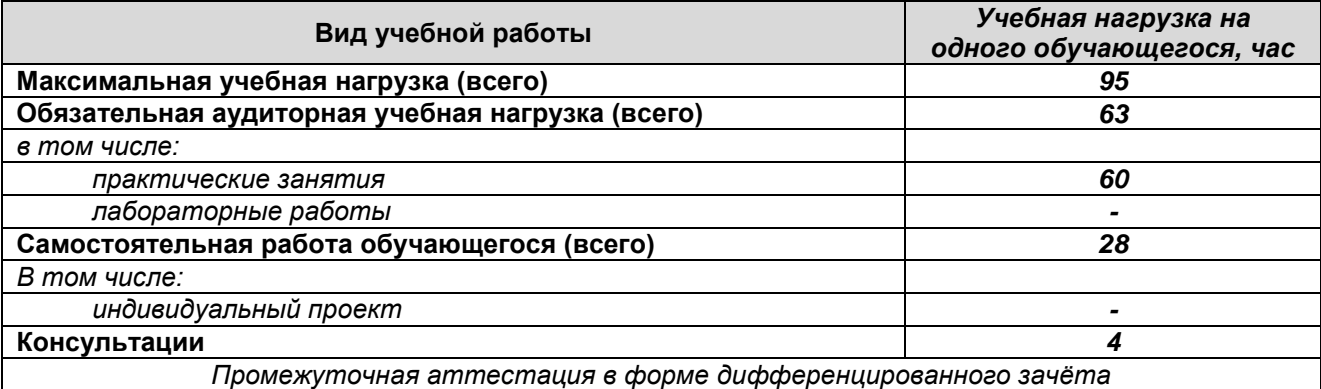

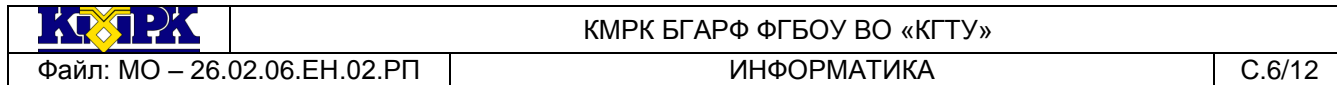

#### 2.2. Тематический план и содержание учебной дисциплины

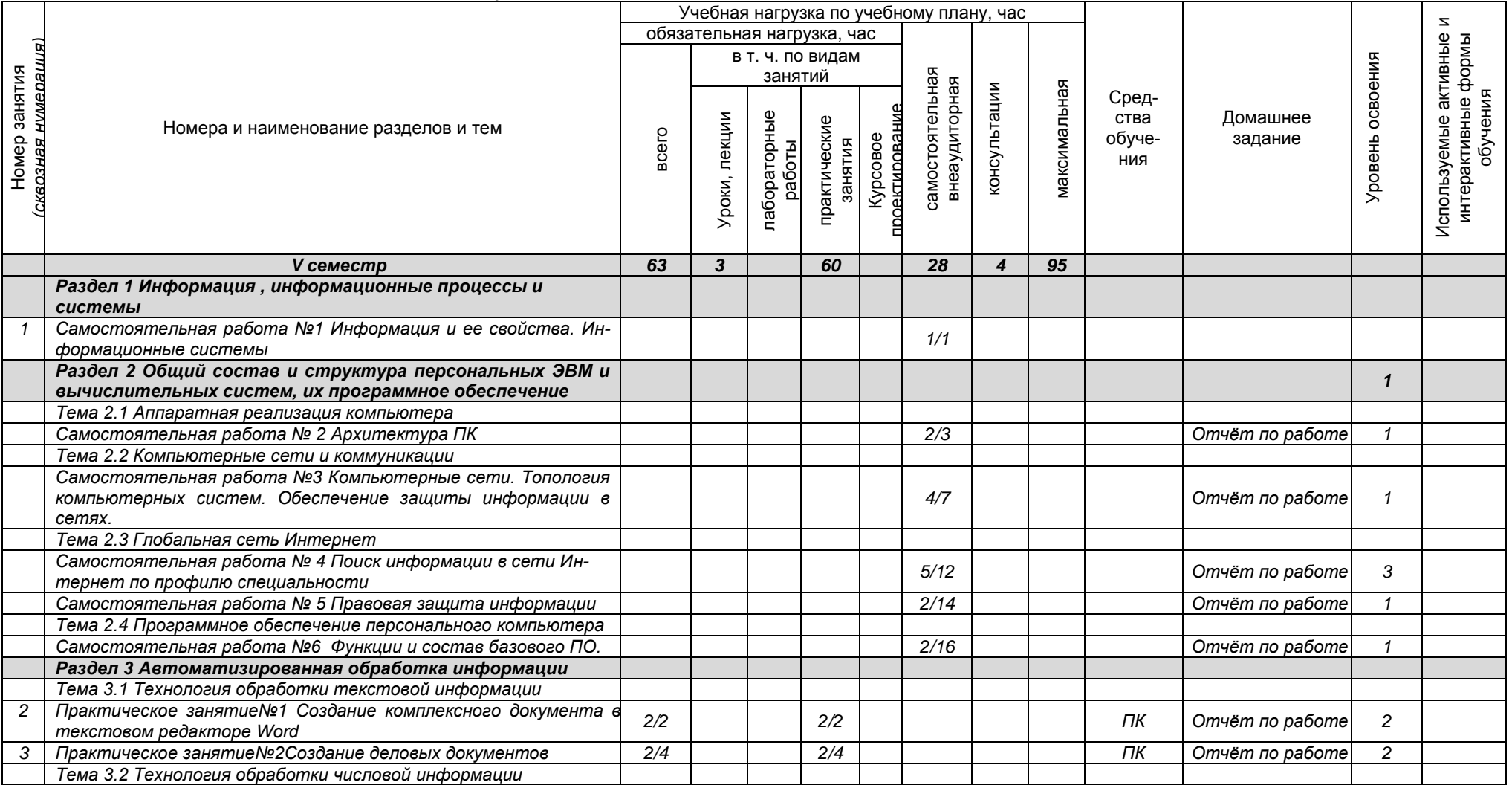

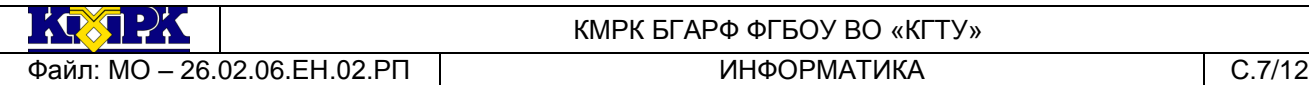

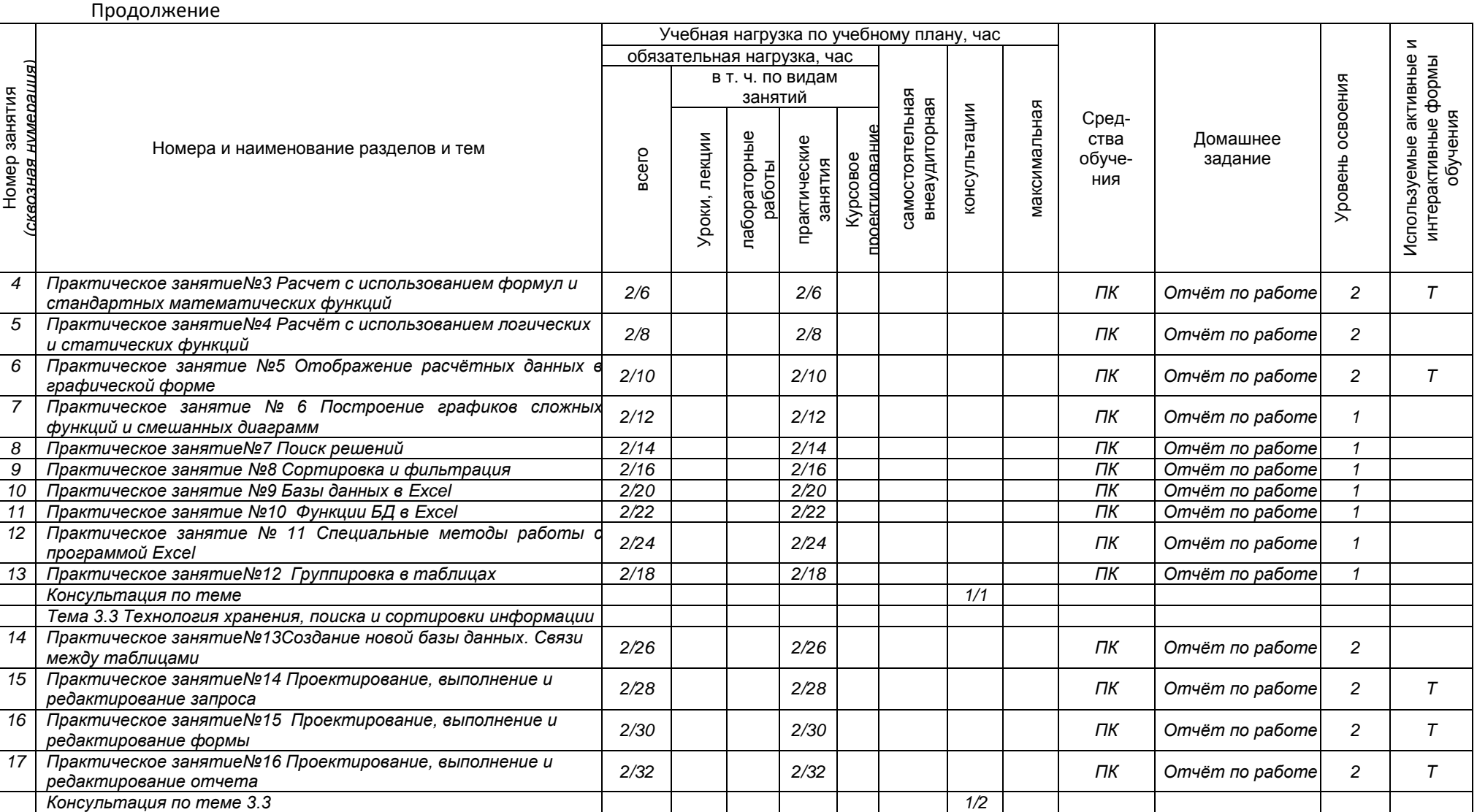

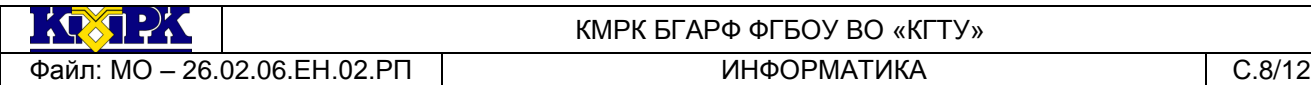

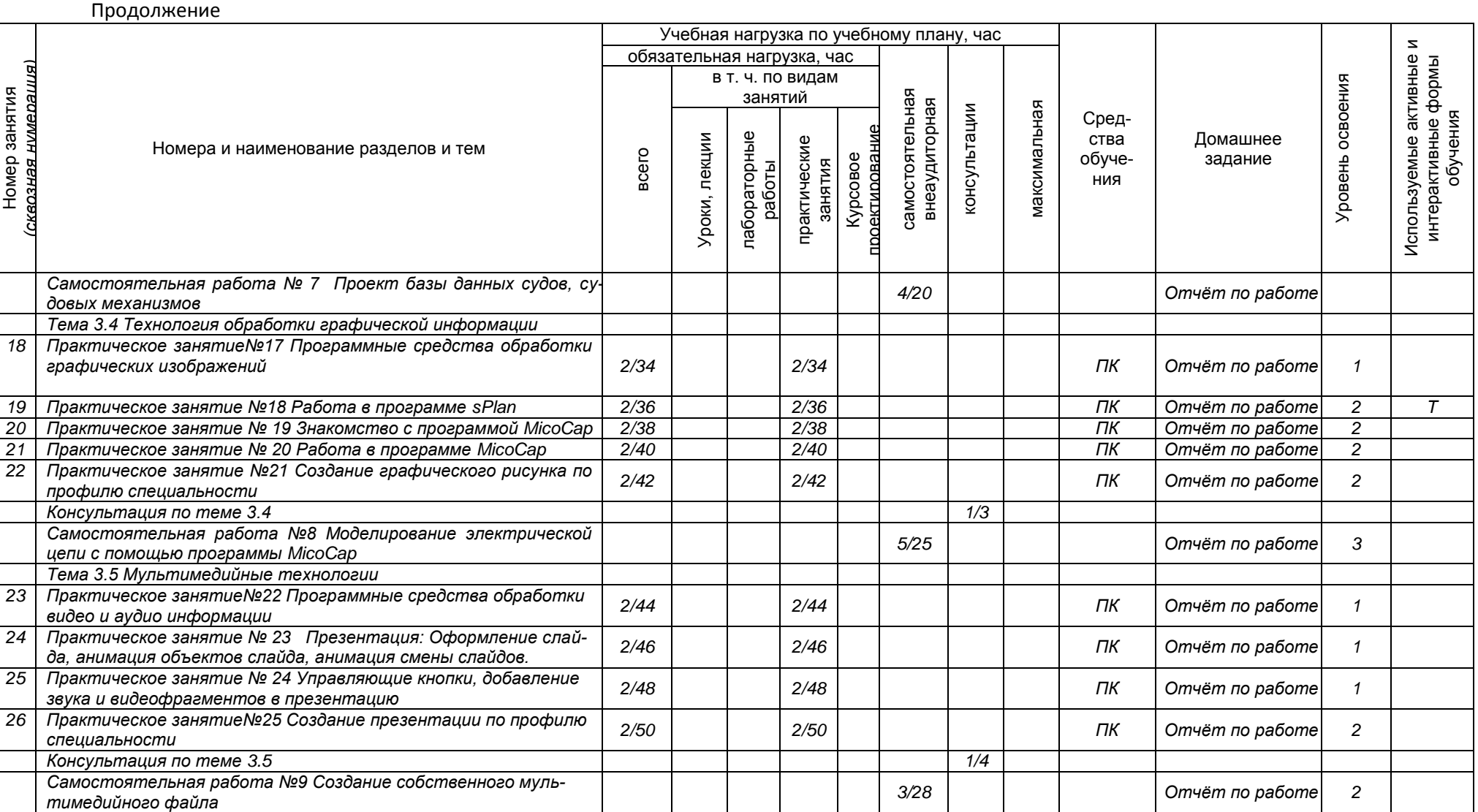

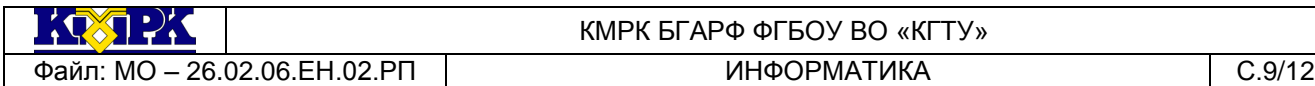

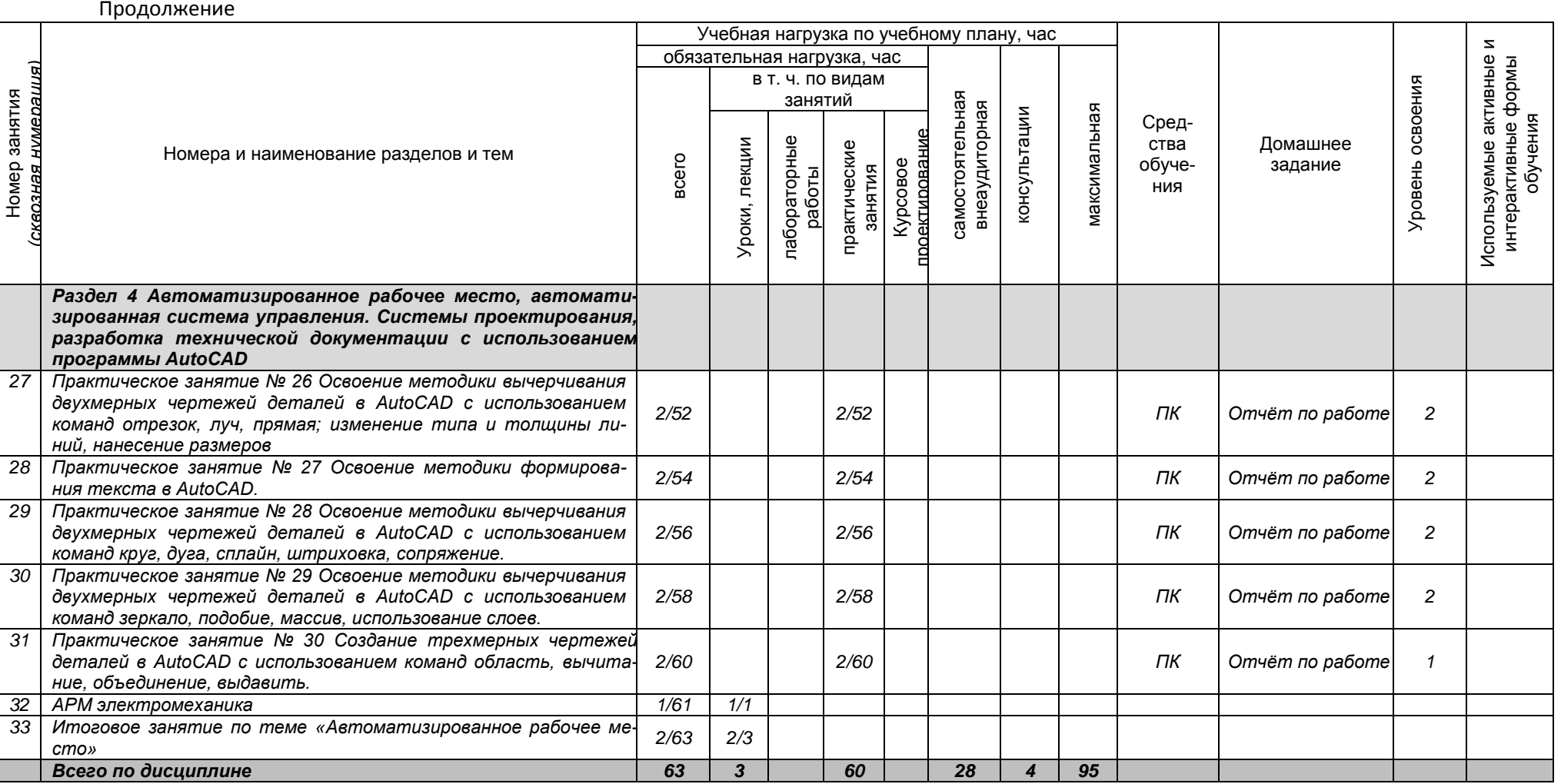

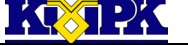

<span id="page-9-0"></span>Файл: МО - 26.02.06. ЕН.02. РП | ИНФОРМАТИКА | С.10/12

### КМРК БГАРФ ФГБОУ ВО «КГТУ»

## 3 УСЛОВИЯ РЕАЛИЗАЦИИ УЧЕБНОЙ ДИСЦИПЛИНЫ

#### 3.1 Материально-техническое обеспечение учебной дисциплины

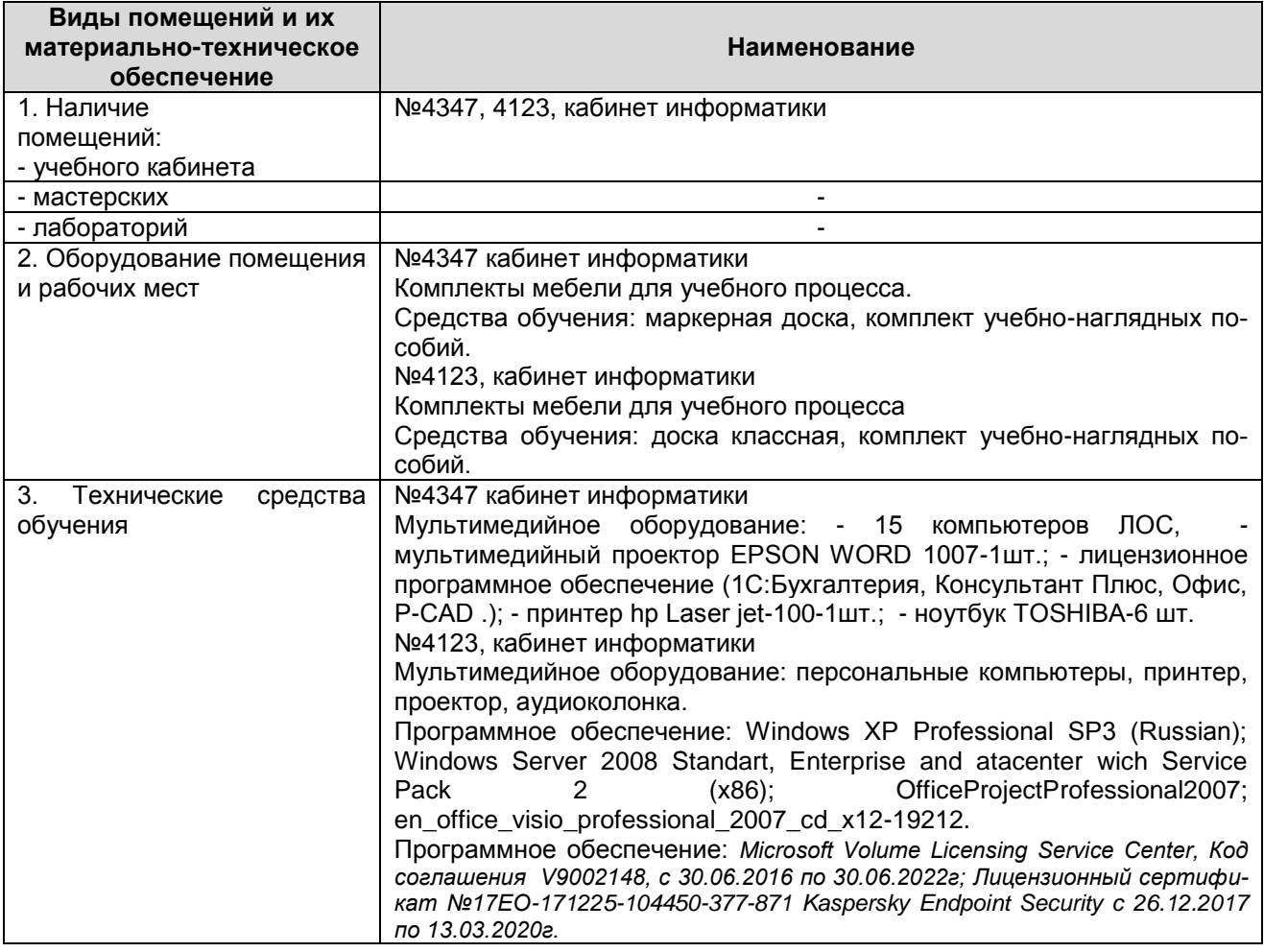

3.2 Учебно-методическое и информационное обеспечение учебной дисциплины

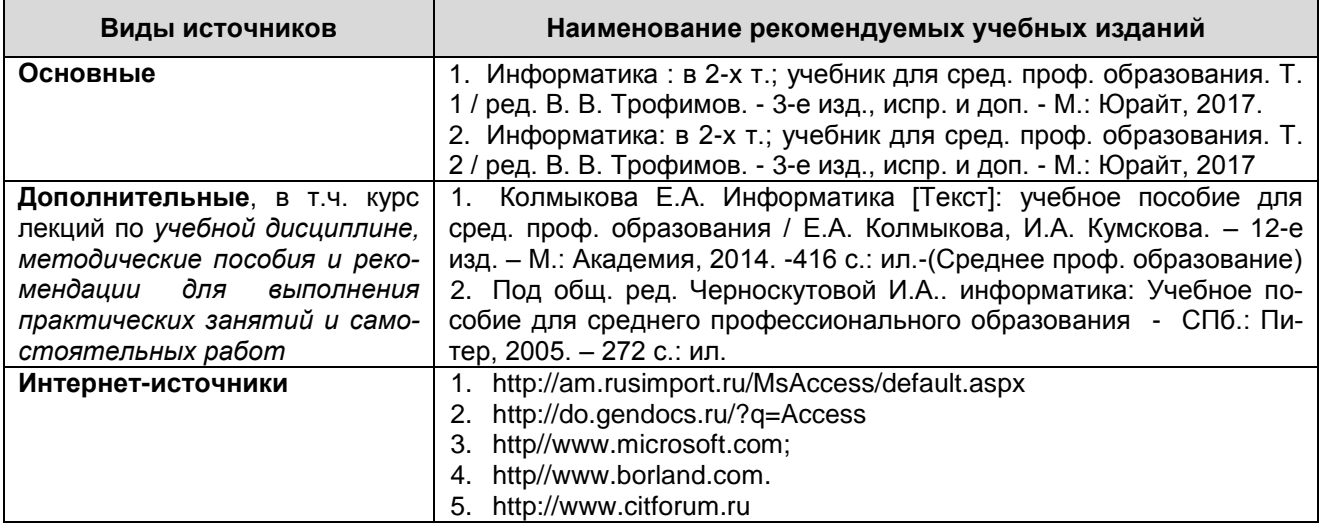

*Документ управляется программными средствами 1С: Колледж Проверь актуальность версии по оригиналу, хранящемуся в 1С: Колледж*  $\mathcal{R} \cap \mathcal{R}$ 

Файл: MO – 26.02.06.EH.02.PП | ИНФОРМАТИКА | С.11/12

КМРК БГАРФ ФГБОУ ВО «КГТУ»

Продолжение

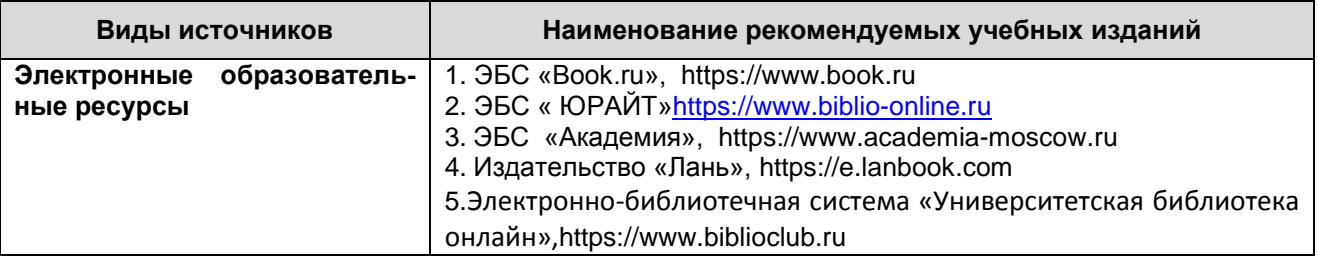

<span id="page-10-0"></span>4 КОНТРОЛЬ И ОЦЕНКА РЕЗУЛЬТАТОВ ОСВОЕНИЯ УЧЕБНОЙ ДИСЦИПЛИНЫ

Контроль и оценка результатов освоения учебной дисциплины осуществляется преподавателем в процессе *проведения практических занятий, тестирования, а также выполнения обучающимися индивидуальных заданий, исследований, промежуточной аттестации*

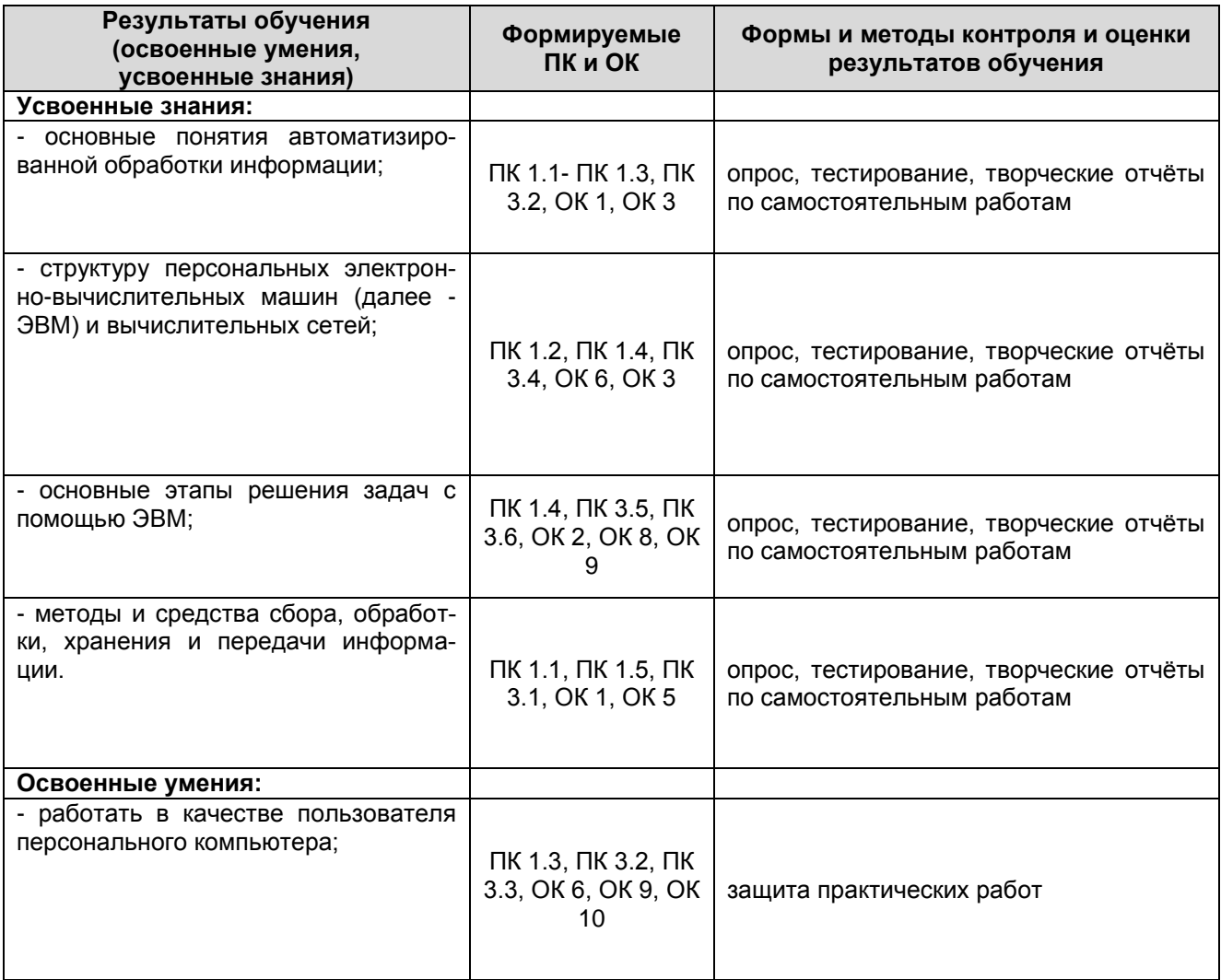

 $\mathbb{E}(\sqrt{2})$ 

Файл: МО - 26.02.06. ЕН.02. РП ИНФОРМАТИКА ИНФОРМАТИКА С.12/12

# КМРК БГАРФ ФГБОУ ВО «КГТУ»

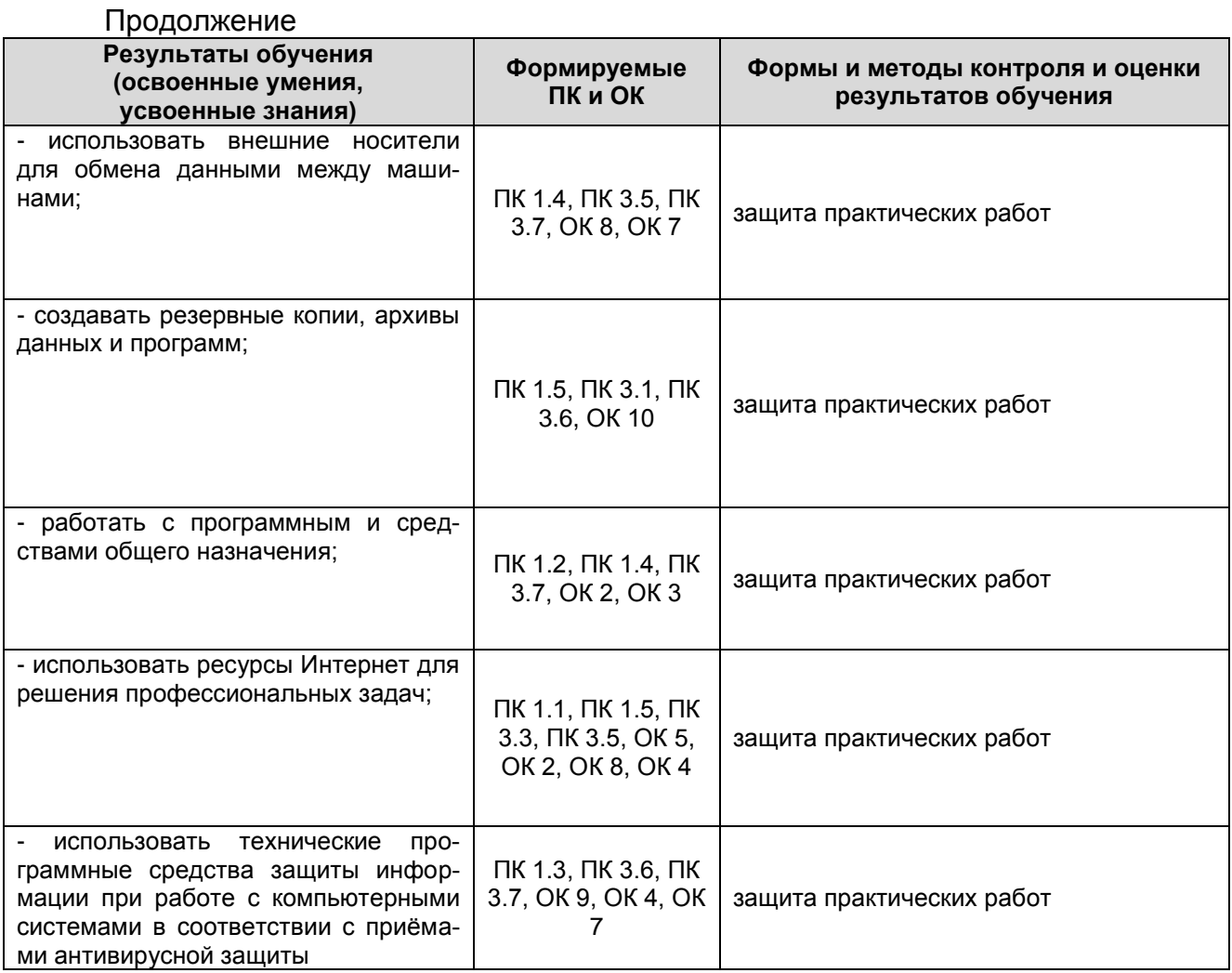